```
<?xml version="1.0" encoding="UTF-8" standalone="no"?>
<plugin>
    <id>com.fr.solution.plugin.db.query</id>
    <name><![CDATA[]]></name>
     <active>yes</active>
     <version>1.0</version>
    <env-version>8.0</env-version>
    <jartime>2016-05-20</jartime>
     <vendor>fanruan.richie</vendor>
    <description><![CDATA[]]></description>
    <change-notes><![CDATA[
         [2016-10-08]</p>
    ]]></change-notes>
     <extra-core>
         <LocaleFinder class="com.fr.solution.plugin.db.query.QueryLocaleFinder"/>
     </extra-core>
     <extra-report>
     </extra-report>
     <extra-designer>
         <TableDataDefineProvider class="com.fr.solution.plugin.db.query.QueryTableDataDefine"/>
         <ServerTableDataDefineProvider class="com.fr.solution.plugin.db.query.QueryTableDataDefine"/>
     </extra-designer>
</plugin>
```
## 14162023

/

 $\bullet$  $\ddot{\cdot}$ 

 $\bullet$ 

## [com.fr.solution.plugin.db.query.fun.QueryTableData](http://cloud.finedevelop.com:2015/projects/PB/repos/plugin-tabledata-parameter/browse/src/com/fr/solution/plugin/db/query/fun/QueryTableData.java)

public ParameterProvider[] getParameters(Calculator c);

[com.fr.solution.plugin.db.query.QueryTableDataDefine](http://cloud.finedevelop.com:2015/projects/PB/repos/plugin-tabledata-parameter/browse/src/com/fr/solution/plugin/db/query/QueryTableDataDefine.java)

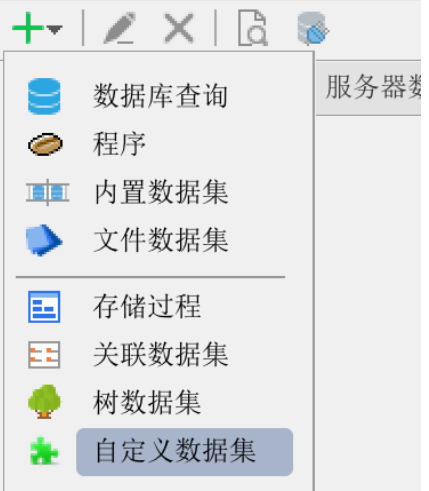

 $${}^{(1)}$$ 

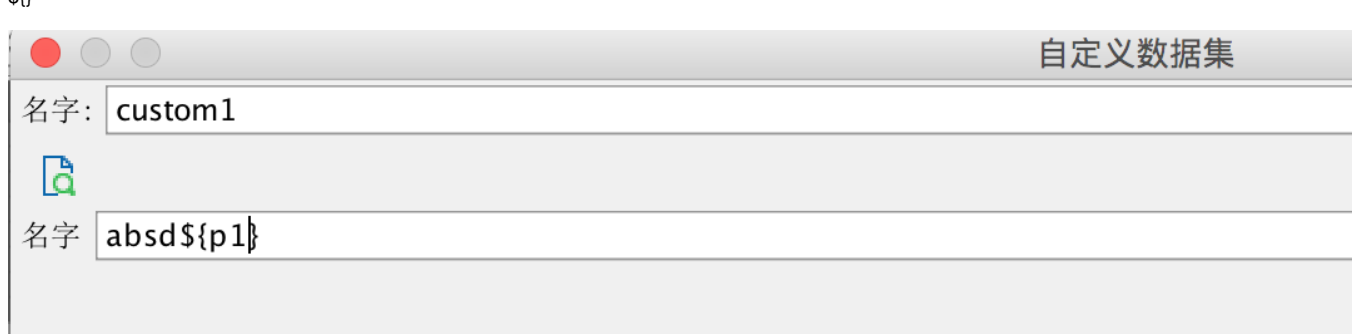

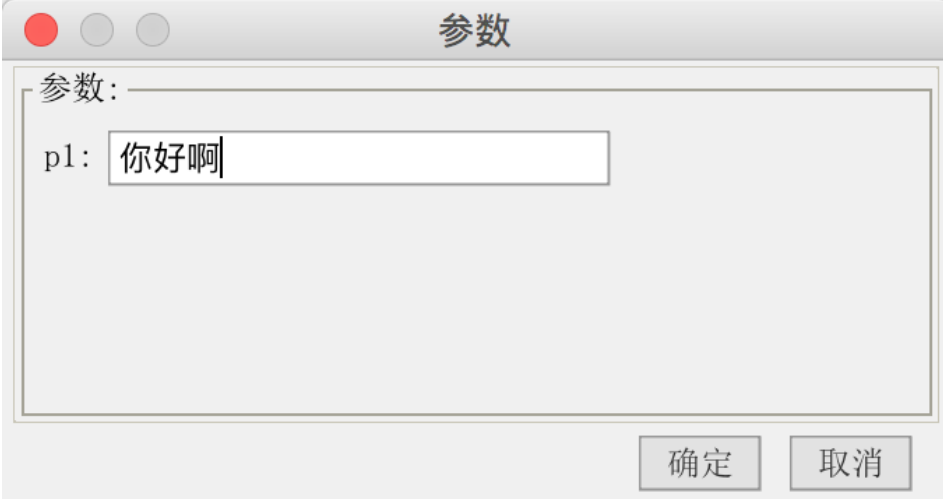

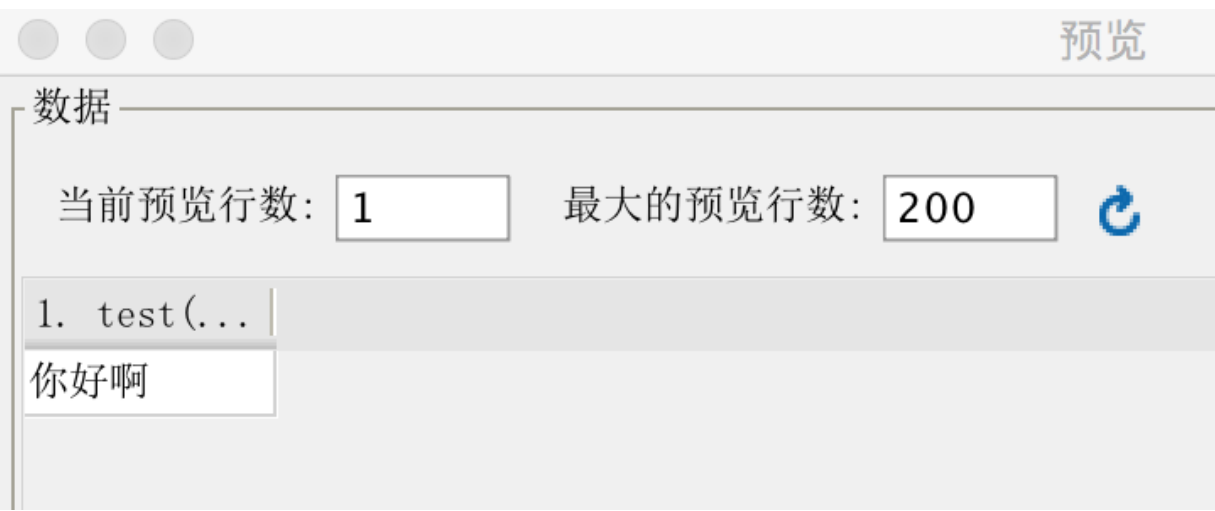

https://coding.net/u/fanruan/p/demo-tabledata-parameter/git

1idplugin.xml

 $\overline{2}$